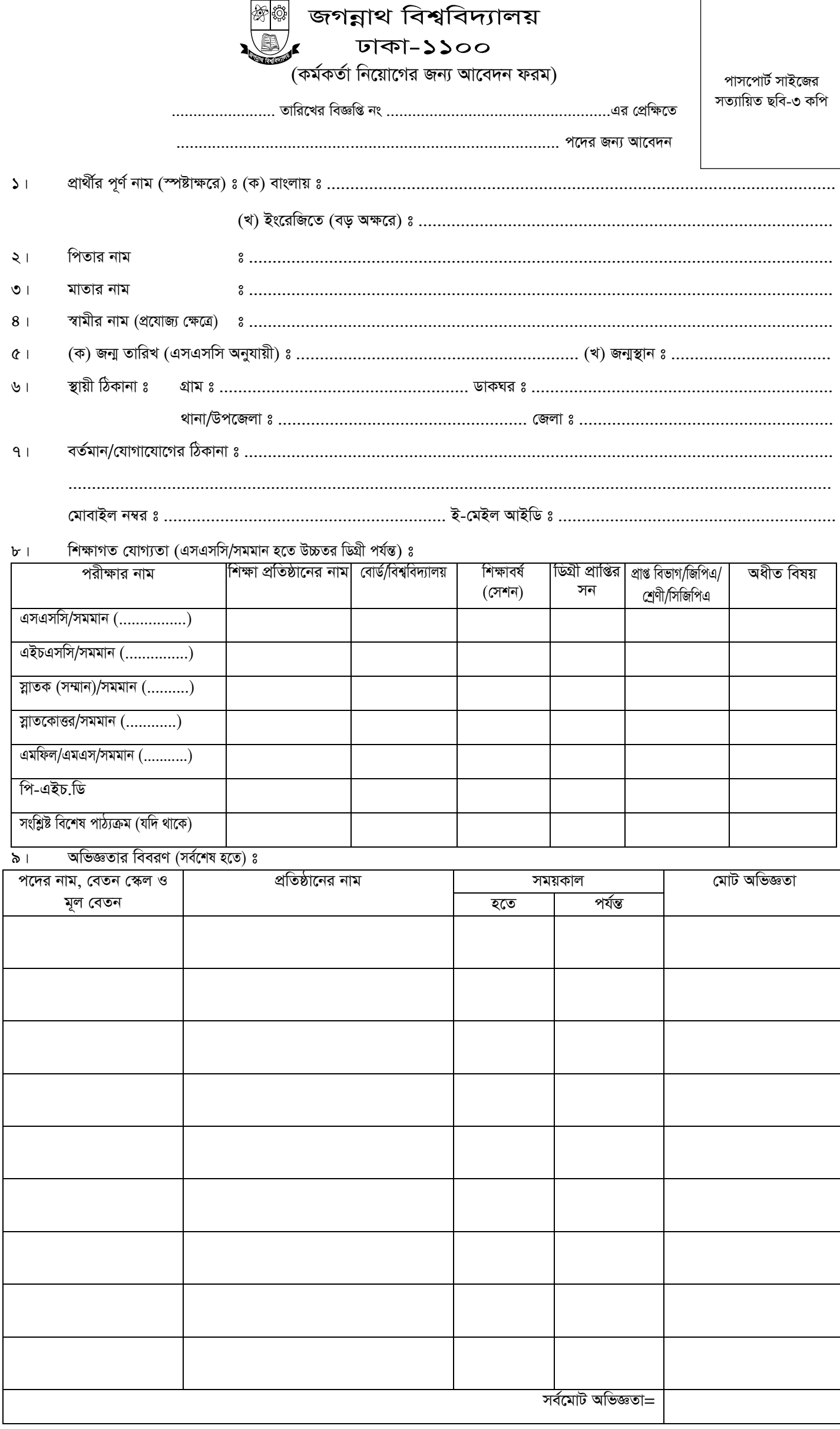

## প্রশিক্ষণের বিবরণ ঃ  $501$

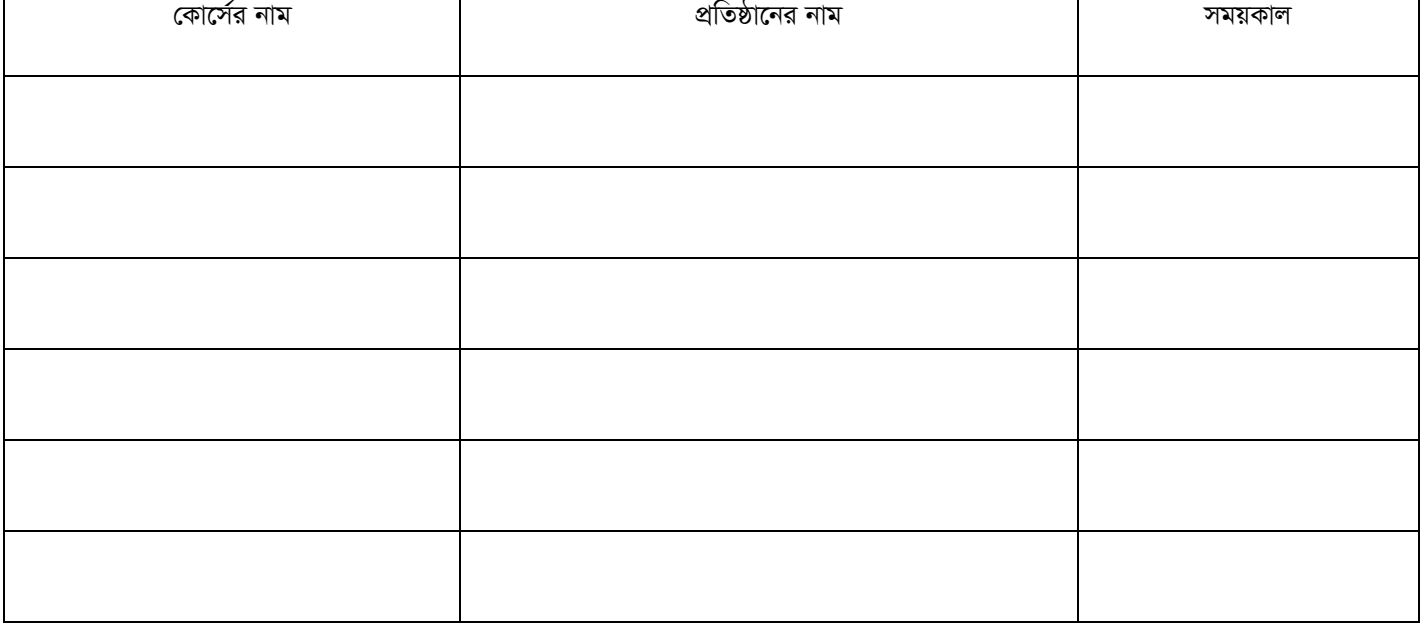

পরিচিত কিন্তু জ্ঞাতি বা বৈবাহিক সম্পর্কে যুক্ত নয় ও যাঁহাদের নিকট আপনার একাডেমিক ও অন্যান্য বিষয় সম্পর্কে জানা যেতে পারে  $551$ এমন দুইজন ব্যক্তির নাম ও ঠিকানা (ফোন নম্বরসহ) ঃ

 $(\overline{\Phi})$ 

 $(3)$ 

 $521$ 

(প্রার্থীর স্বাক্ষর)

দ্ৰষ্টব্য ঃ

- আবেদন ফরম-এর সাথে সংযুক্ত সংক্ষিপ্ত বিবরণী ফরমটি যথাযথভাবে পূরণপূর্বক আবেদন সেটের সাথে স্ট্যাপলিং না করে (এক কপি) জমা দিতে হবে।  $\mathcal{L}$ .
- নিয়োগ বিজ্ঞপ্তি অনুযায়ী আবেদনপত্রের সাথে প্রয়োজনীয় সার্টিফিকেট, মার্কশীটসহ অন্যান্য সনদ, ছবি, পে-অর্ডার/ব্যাংক ড্রাফট, প্রযোজ্য ক্ষেত্রে যথাযথ কর্তৃপক্ষের মাধ্যমে ২. আবেদন করার প্রমাণপত্রসহ ০৮ সেট আবেদনপত্র "*রেজিস্ট্রার, জগন্নাথ বিশ্ববিদ্যালয়, ঢাকা-১১০০*" বরাবরে বিজ্ঞপ্তিত উল্লেখিত তারিখের মধ্যে (সাগুহিক ও সরকারি ছুটির দিন ব্যতিত) অফিস চলাকালীন সময় পর্যন্ত ডাকযোগে/কুরিয়ার সার্ভিস-এর মাধ্যমে/সরাসরি পৌছাতে হবে।
- $\mathcal{O}.$ প্রয়োজনবোধে প্রার্থী অতিরিক্ত কাগজ ব্যবহার করে আবেদনের সঙ্গে যুক্ত করতে পারবেন।
- অসম্পূর্ণ/অসত্য তথ্য সম্বলিত আবেদন কোন কারণ দর্শানো ব্যতিরেকে বাতিল বলে গণ্য হবে। 8.